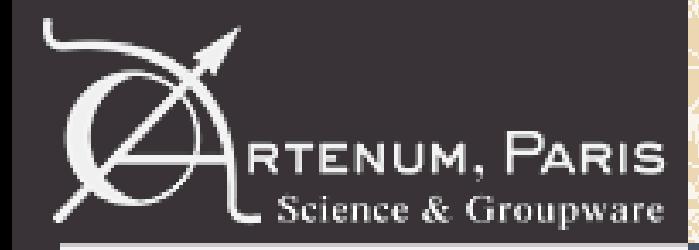

#### **Dust electrostatic charging, transport and contamination for Lunar Lander and Human exploration missions**

# **SPIS Dust Contract Change Notice**

**-**

#### **Final presentation days**

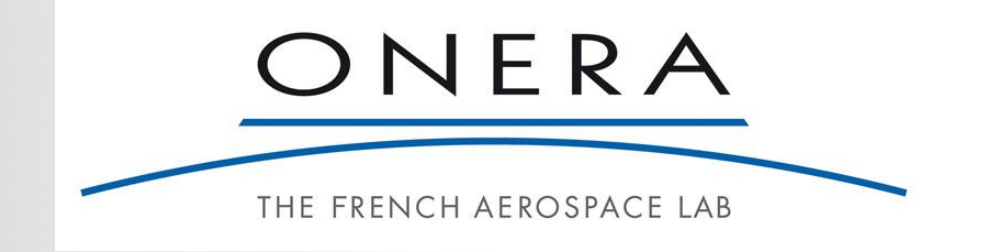

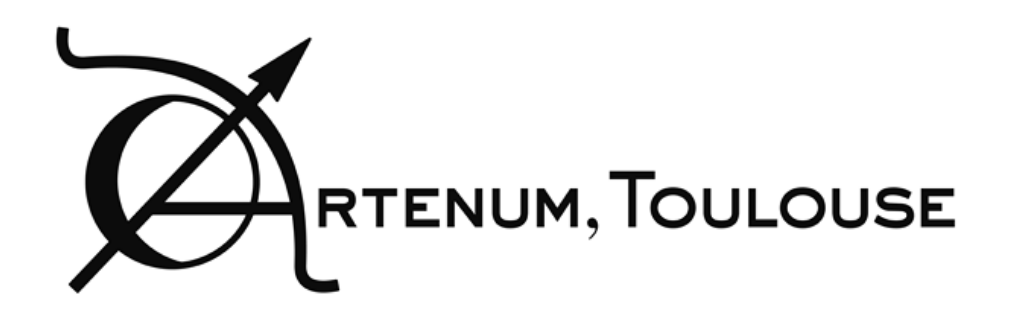

Jean-Charles Matéo Vélez, Pierre Sarrailh, Sébastien Hess, ONERA Benjamin Jeanty-Ruard, Nicolas Chabalier, Julien Forest Artenum

[ruard@artenum.com](mailto:ruard@artenum.com)

Final presentation Days – 2017/03/06

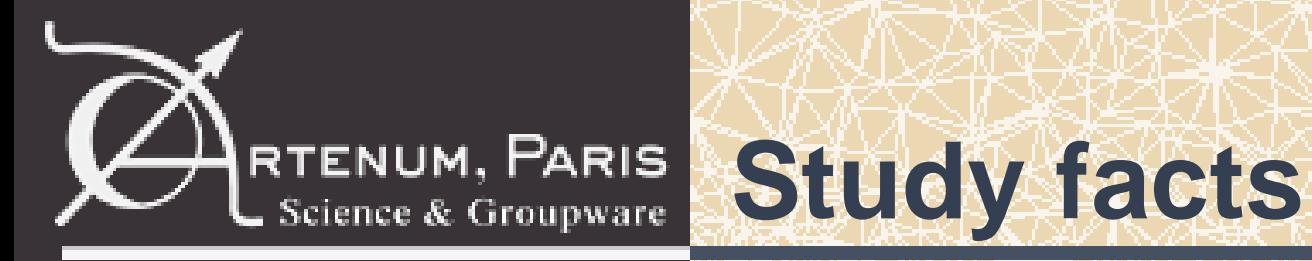

**ESA Contract:** 40004107327/12/NL/AK **Funding programme:** TRP **Contract Value:** 334 970 Euro including CCN1 **Start and end dates:** December 2012 to September 2016 **Technical officers:** Fabrice Cipriani and David Rodgers **Study team:**

- Prime: ONERA, France
	- Jean-Charles Matéo Vélez
	- Pierre Sarrailh
	- –Sébastien Hess
- Partner: Artenum SARL, France
	- –Benjamin Jeanty Ruard
	- Julien Forest
- Partner: Lancaster university
	- –Steve Marple
	- Honary Farideh

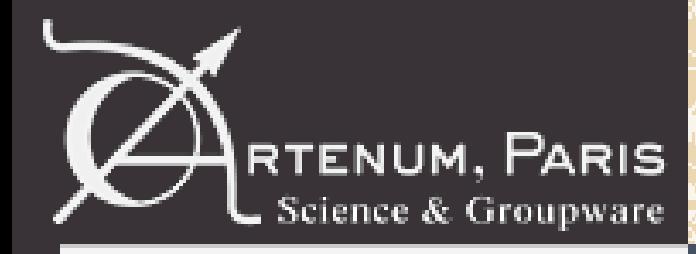

- In the frame of the core contract (already presented in passed FPDs), make SPIS able to model the dust electrostatic charging, transport and contamination especially for lunar lander and human exploration missions
- The current presentation is focused on the new features developed in the CCN context of SPIS Dust

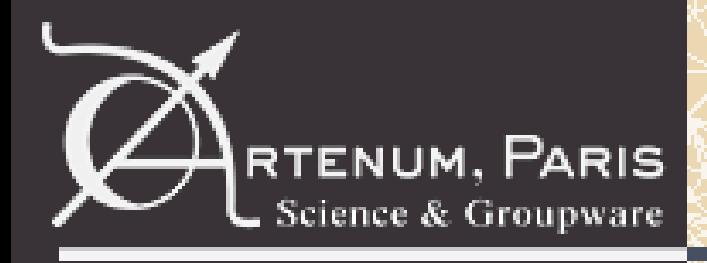

#### **Description of features developed**

- Geometric edition improvement:
	- Tessellated surface creation from digital terrain model: simplify the control parameter setting
	- –Add a new landing feature
	- Merging feature between geometric surfaces: Develop more efficient algorithm to compute faces in contact Simplify the user interface to compute faces in contact Detect and suppress overlaps between faces in contact
- Geometric Shadowing:
	- –Add new shadowing visualization feature
- Global parameter editor improvement:
	- Possibility to define the formula of ions from chemical formula
- New monitoring features
- New validation test cases
- Final packaging

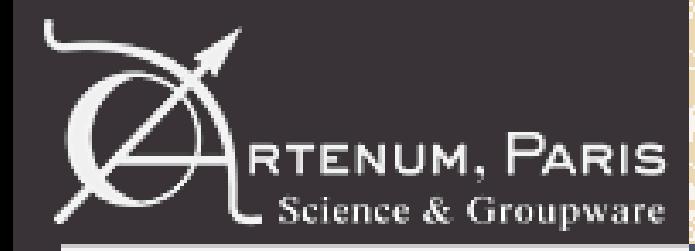

#### **Penelope ray tracer presentation**

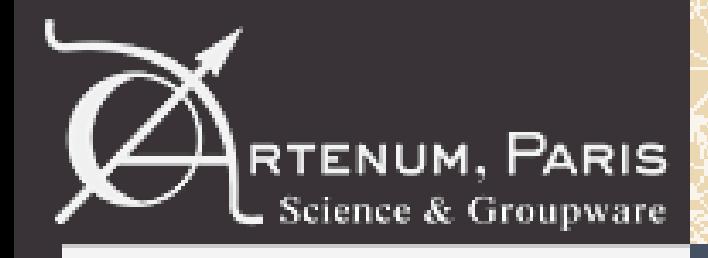

# **Penelope library presentation**

#### **Mesh**

- 3D unstructured
- Low memory foot-print **DataFields/MeshMask**
- Various types of data (scalars, vectors, objects)
- Various location on elements **Dynamic management of mesh elements allowing lots of mesh operations**

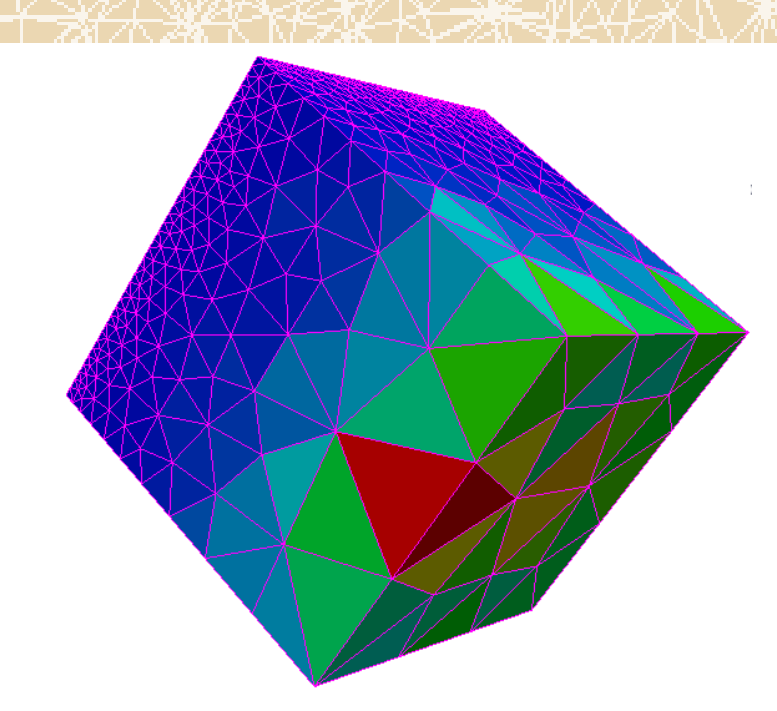

- Ray-tracer
- Mesh splitting
- ...

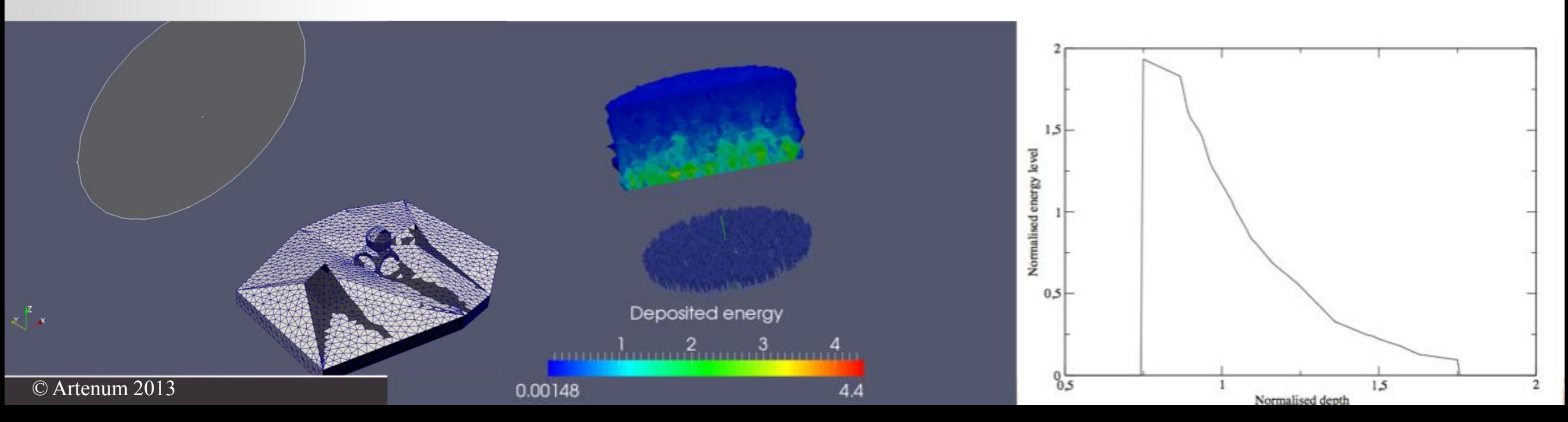

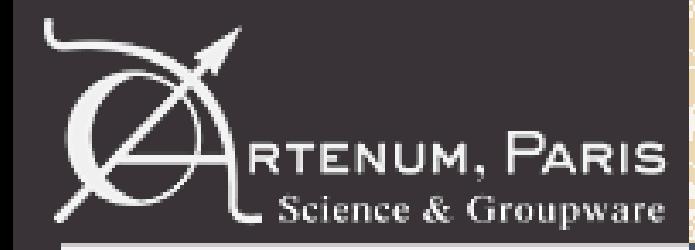

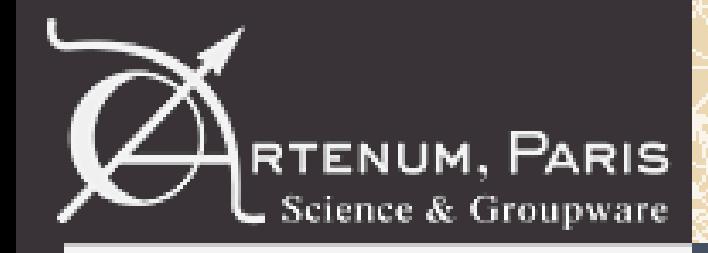

**Objective: Create a tessellated surface from digital terrain model** • Perform simulation on realistic lunar surface

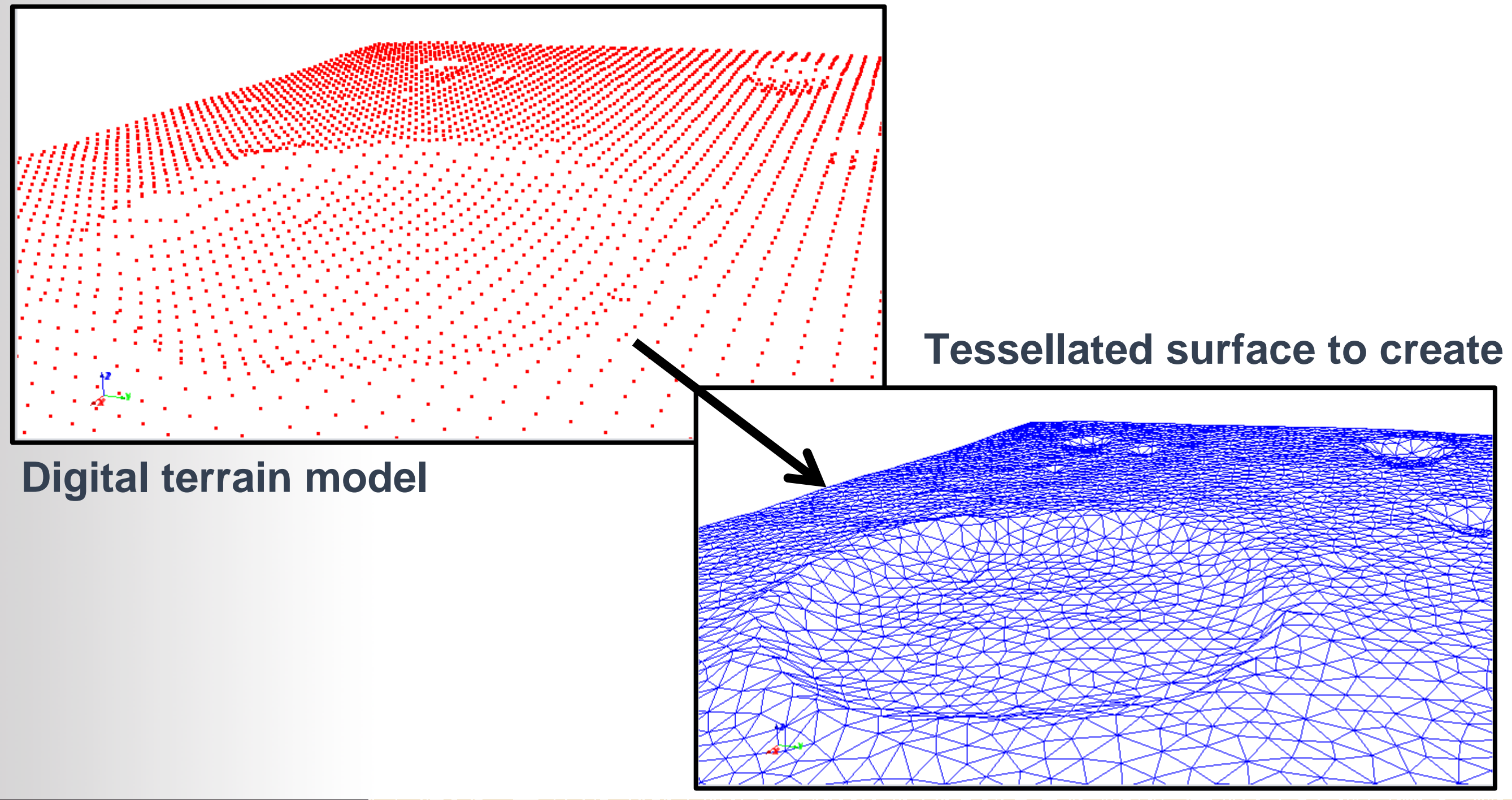

#### **Simplify the control parameters setting of the tessellated feature**

- Add new section called "Show advanced settings"
- How to use:
	- –Select a valid digital terrain model
	- –A valid set of parameters are automatically computed
	- –Click on tessellation button to generate the set of triangles
- Users can adapt the kriging parameters, like before, depending on they wish
	- Generate more or less triangles,
	- increase or decrease the number of neighbors used to compute the altitude of a point,
	- change the value of the mesh refinement to use during the generation of the final computational volume mesh
- Performance: The duration of the tessellation with the automated computed default values used on a standard desktop computer is about 10 seconds

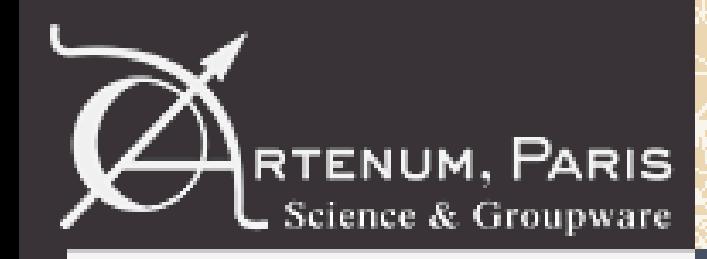

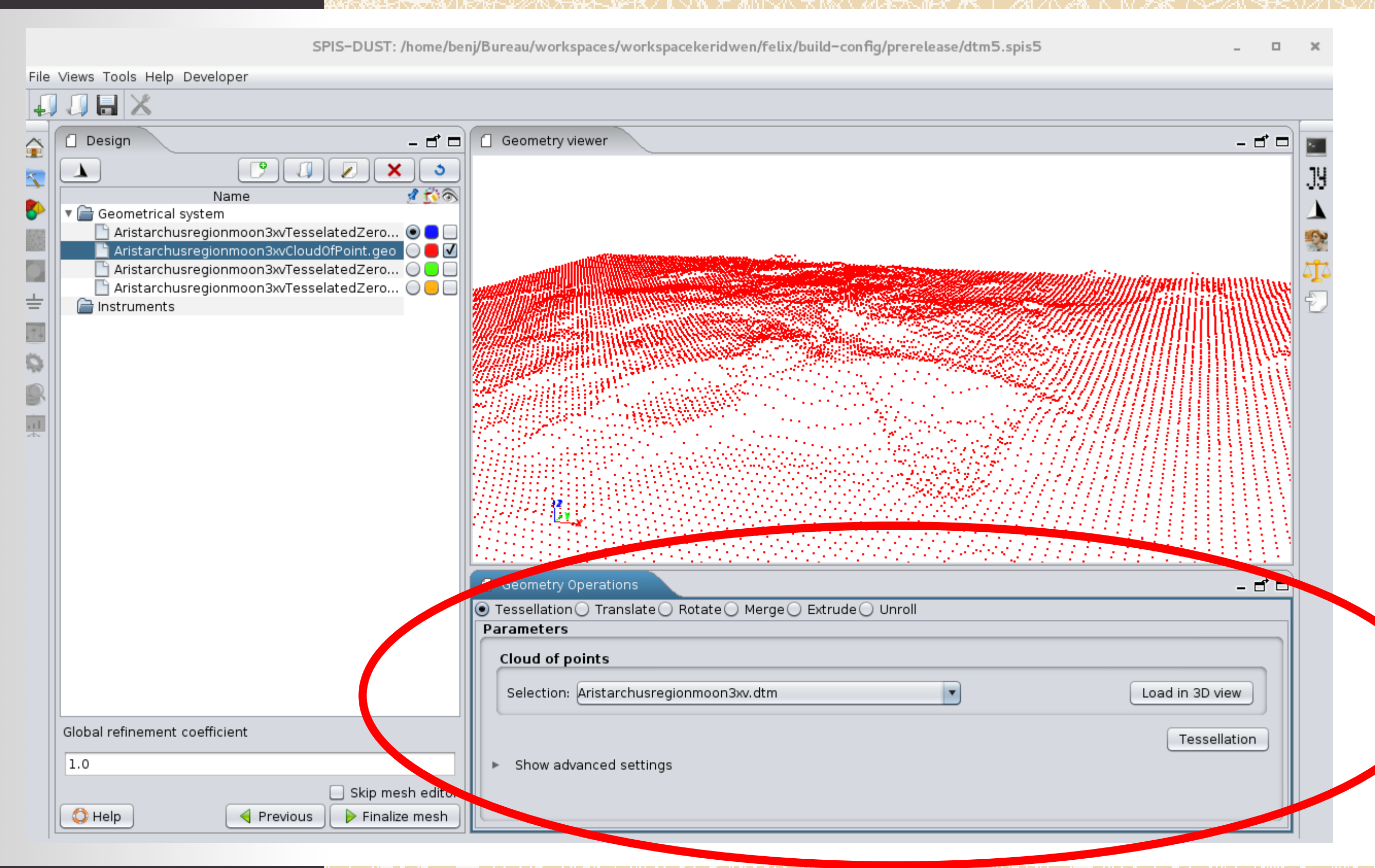

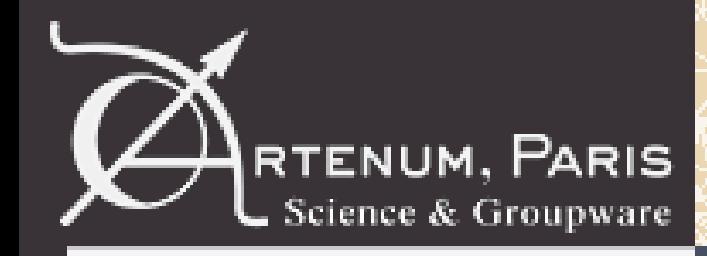

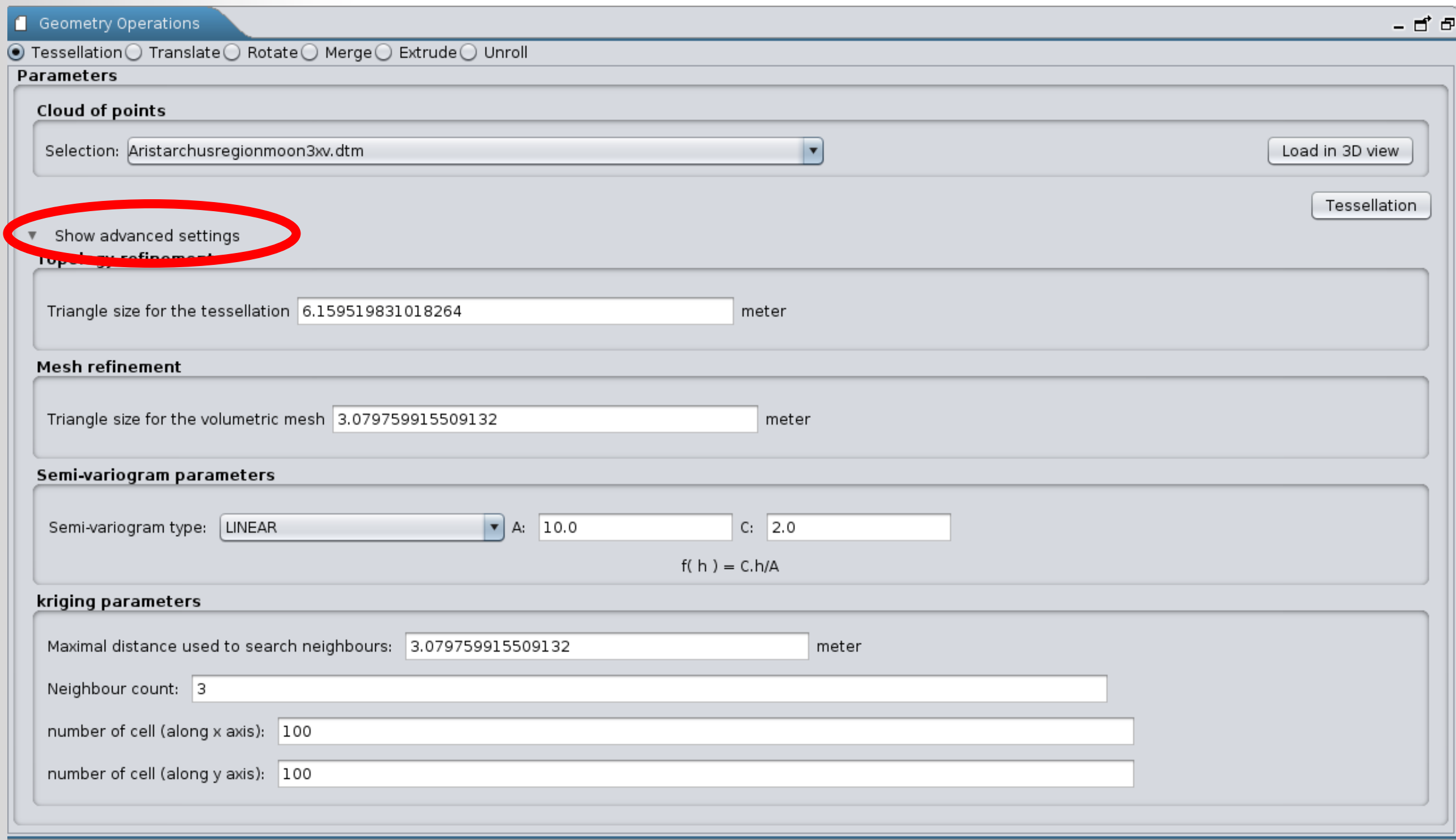

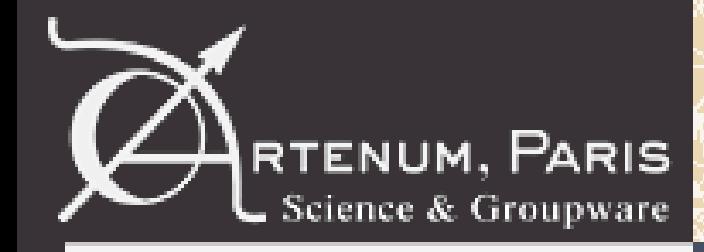

#### **New automatic landing feature is available**

• Allows placing easily the lander if any at the right place in the computational volume.

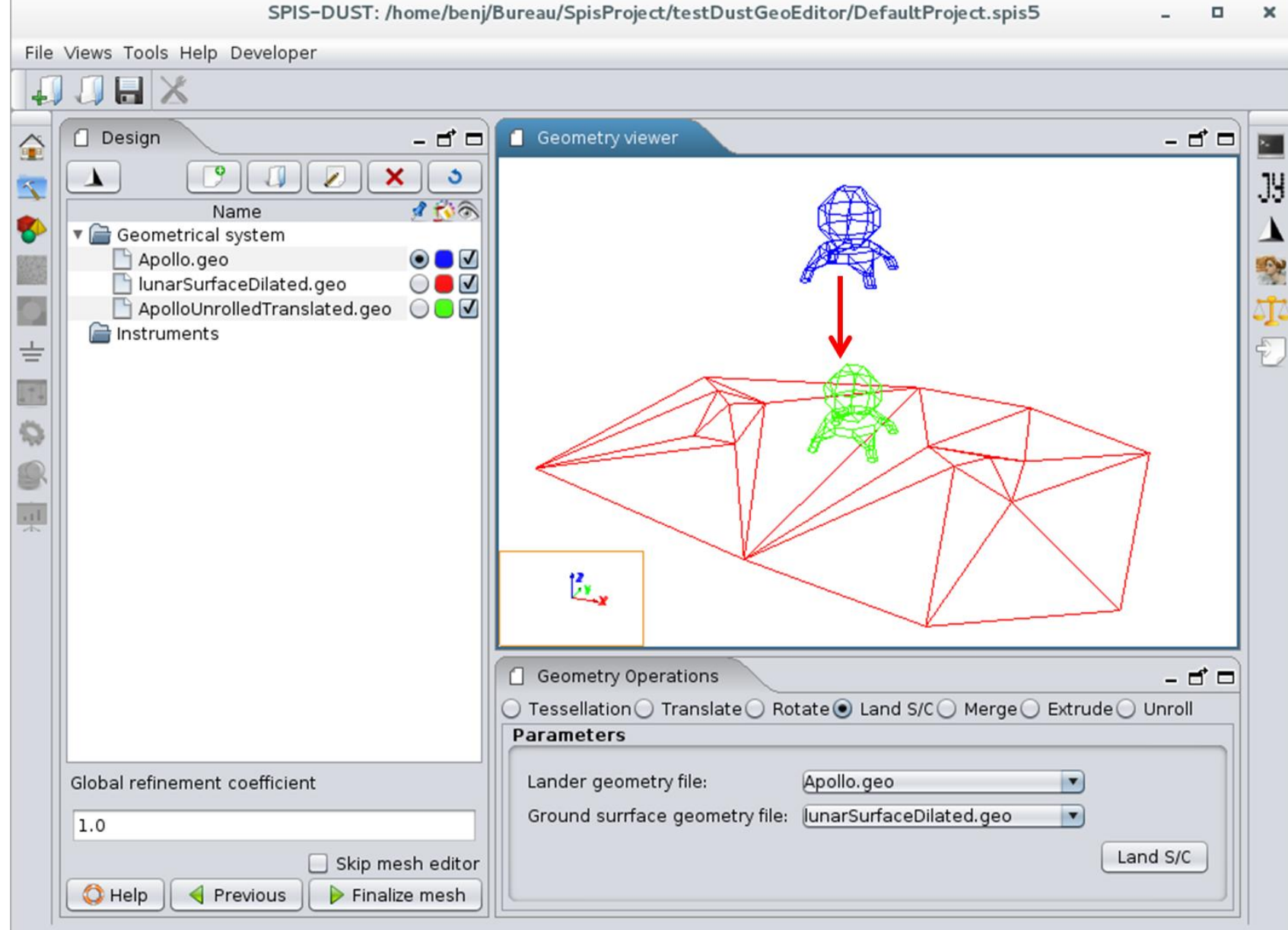

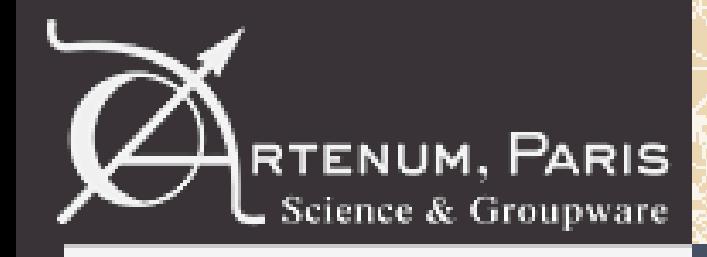

#### **Algorithm:**

- Uses the ray-tracer engine of the Penelope library to compute the minimal distance between the lander and the ground surface.
- After computation of the minimal distance between the two geometrical models, an automated translation along the z-axis is performed.

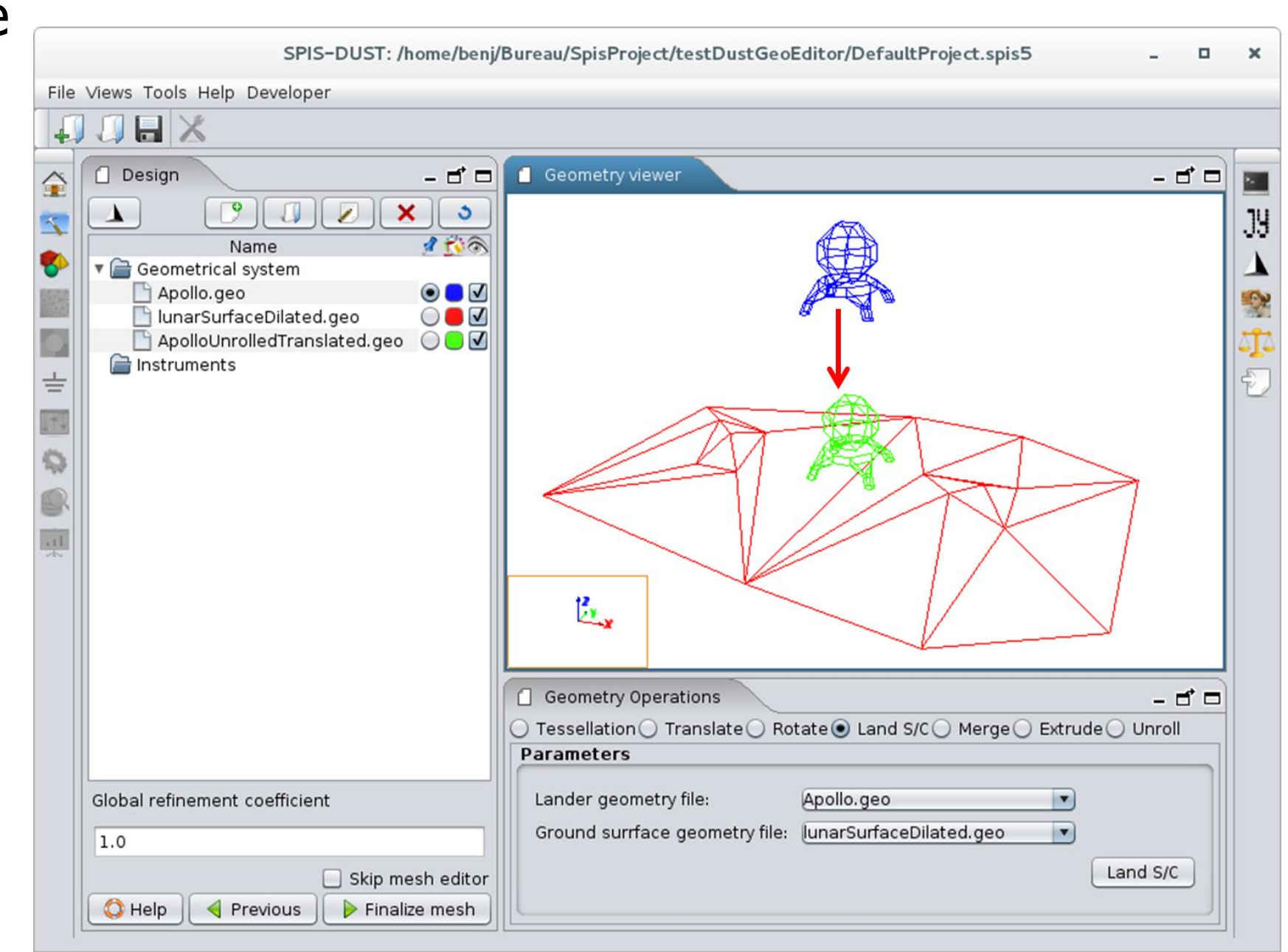

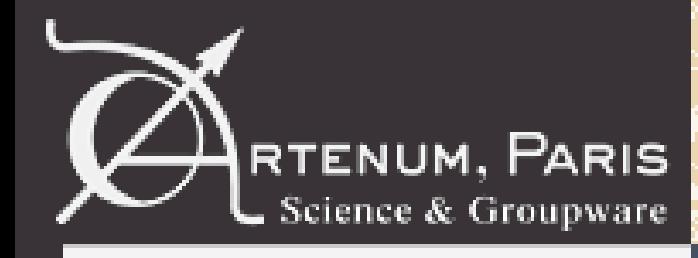

**Merging feature between geometric surfaces has been improved Useful feature:**

- When an exploration unit has been landed on the terrain model, the intersection of surfaces of both geometries should be carefully computed.
- In SPIS, the external boundary should be continuous.
- A specific merge operator has been developed
	- Identification facing face-elements thanks to Penelope ray-tracer
	- Try to fuse them in order to build-up a continuous surface
	- –Remove existing overlaps between facing face-elements

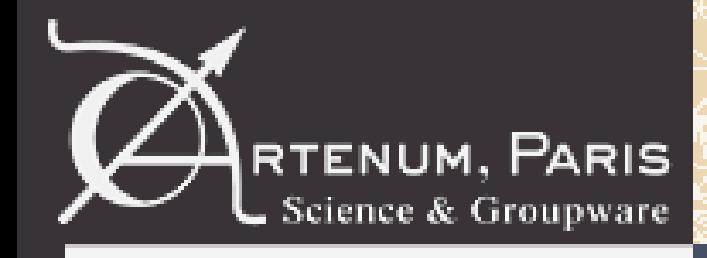

#### **Before**

- Algorithm to compute faces in contact
	- not enough efficient
	- Problem with overlaps of faces in contact
- User interface used to compute faces in contact
	- very complex
- **New developments**
- Algorithm to compute faces in contact
	- –Based on Penelope ray tracer
	- Efficient
	- New feature to remove automatically overlaps
- User interface used to compute faces in contact
	- Much more simple

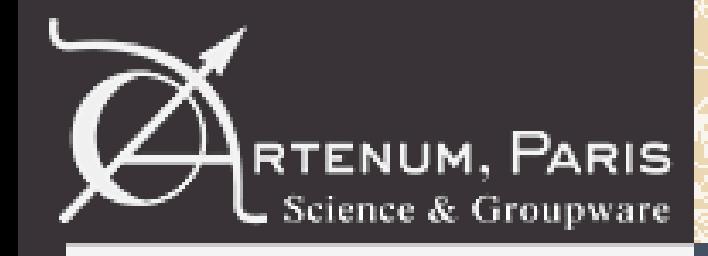

#### **New features to detect and suppress overlaps**

- efficient
- simple user interface

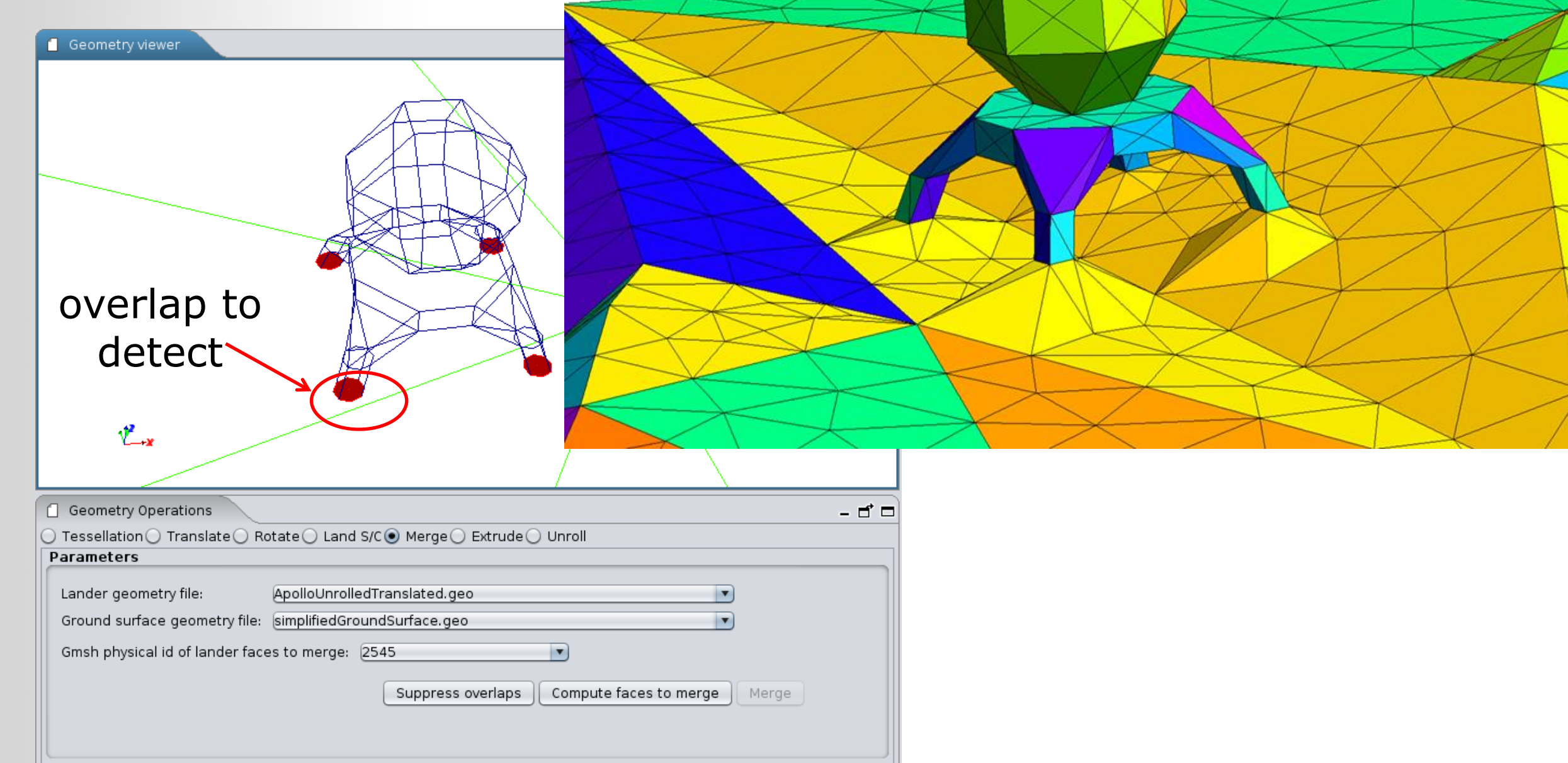

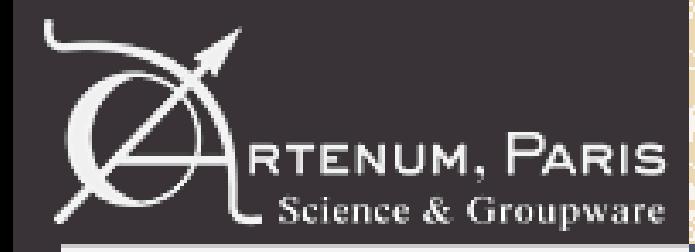

# **Geometric shadowing development**

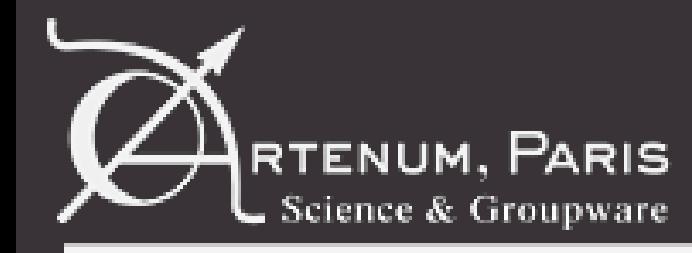

**New feature to visualize the sun illumination and shadowing**

- Available in global parameter editor with sun orientation button
- New shadowing based on Penelope Ray tracer

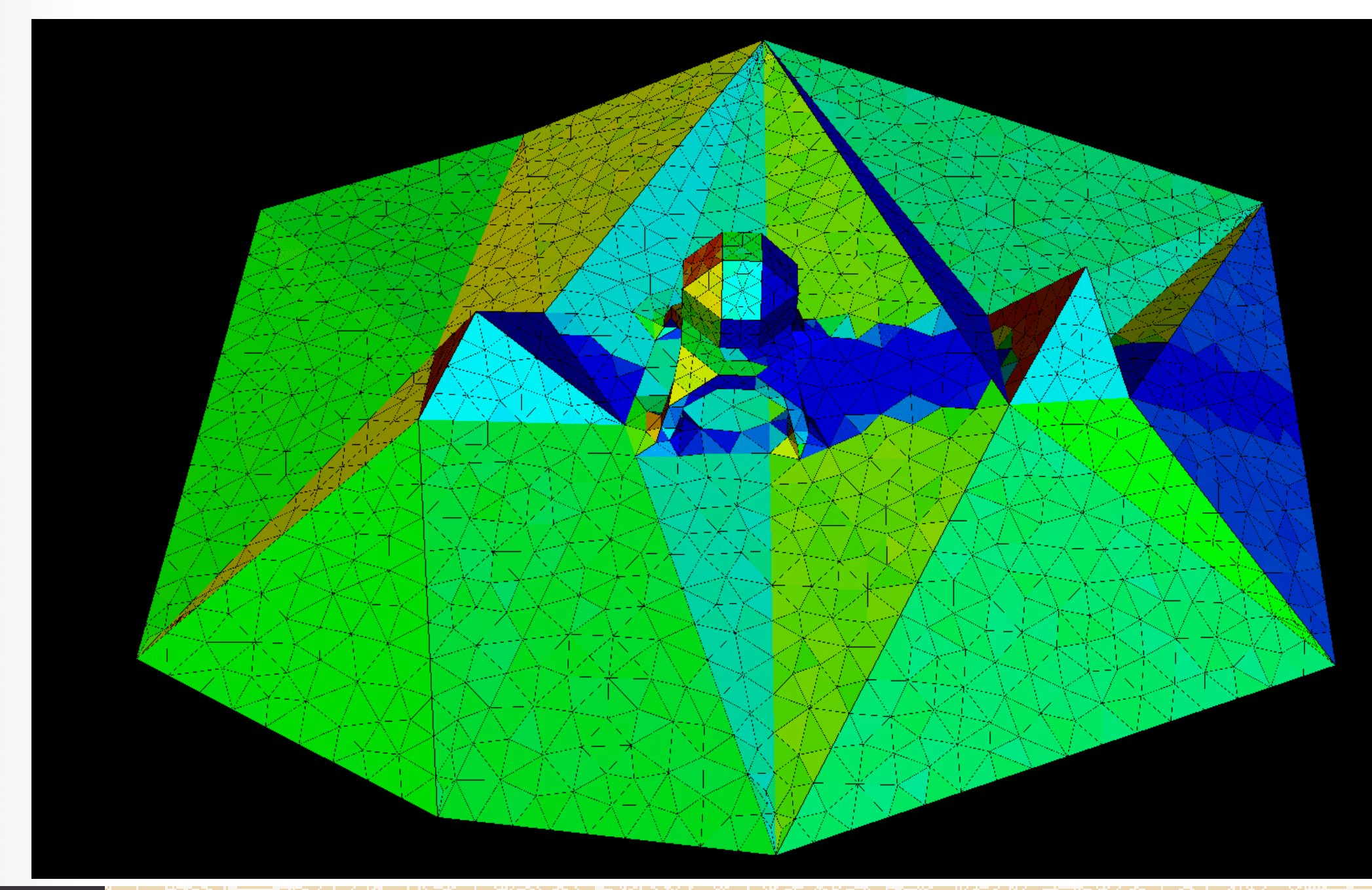

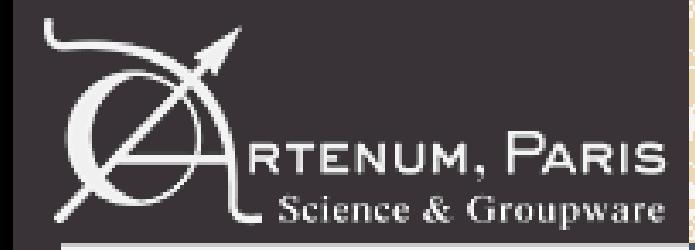

# **Global parameter editor**

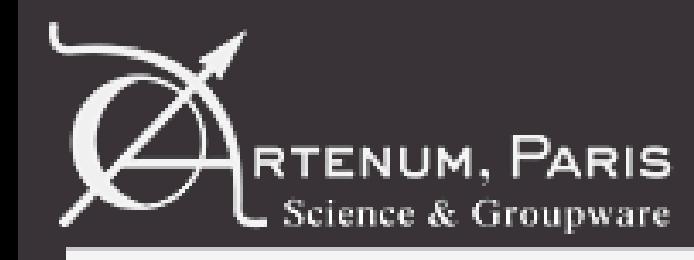

#### • Possibility to define the formula of ions with a chemical formula

SPIS-DUST: /home/benj/Bureau/SpisProject/dust\_demo/DefaultProject2.spis5 File Views Tools Help  $H \times$ W Transitions editor Global parameters – ರಿ ⊏ € Predefined parameters: SPIS-DUST SW parameters.xml U 晑 JУ K Expertise level | EXPERT Ъ **B** Field Simulation control Poisson equation Sources Volume Interactions Scenario 鬣 MultiZone Plasma Surface Interactions Dusts Outputs Spacecraft Name Value Unit Description  $\blacktriangle$  Type  $\ldots$ 풀 ionDuration2 double  $0.0$  $[s]$ Maximum integration duration for ion 2nd population (...  $\ddotsc$  $\overline{11}$ in foster for ion 1 et n. ionSpeedUr First ion population ionType String  $CO2+$ ionSpeed None  $\mathbb{Q}$ ionTempera  $\mathbb{S}$ ionTemperature2 double 1000.0 [eV] Ion temperature (2nd population)  $[ - ]$  $\overline{\phantom{a}}$ ion/raFlag1 int 0 Plot ambient ion (1st population) trajectory?  $0=$ no,  $1=...$  $\sim$ ich rajFlag2 int 0  $[\cdot]$ Plot ambient ion (2nd population) trajectory? 0=no,  $1 = ...$  $CO<sub>2+</sub>$ **None I**nType String First ion population  $H+$ Second ion population ionType2 String None  $\cdots$ ionVx Ion drift velocity along x axis (1st population) double  $0.0$  $[m/s]$  $\cdots$ ionVx2 double Ion drift velocity along x axis (2nd population)  $0,0$  $[m/s]$  $\cdots$ ion<sub>V</sub> double  $0.0$ Ion drift velocity along y axis (1st population)  $[m/s]$  $\cdots$ ionVy2 double  $0,0$  $[m/s]$ Ion drift velocity along y axis (2nd population)  $\cdots$ ionVz double  $-430000.0$  $[m/s]$ Ion drift velocity along z axis (1st population)  $\cdots$ Add global parameter Delete selected global parameter Sun orientation **O** Help ← Previous Finalize run configuration and save project

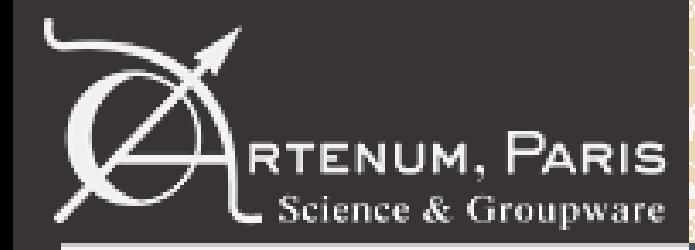

# **Monitoring development**

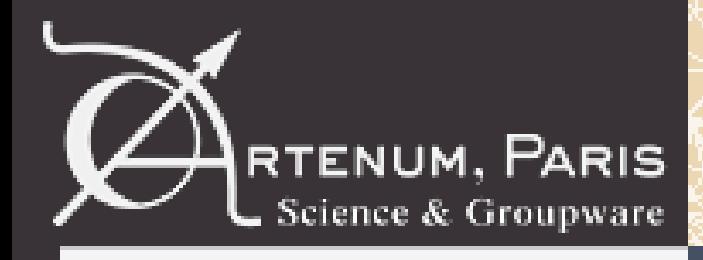

# **Monitoring**

#### **Spis Instruments: set of monitoring and analysis tools**

#### **New developed features:**

- Rename an existing instrument
- Import instruments from another external SPIS project
- Duplicate an existing instrument
- Add a new instruments type with dust cloud result

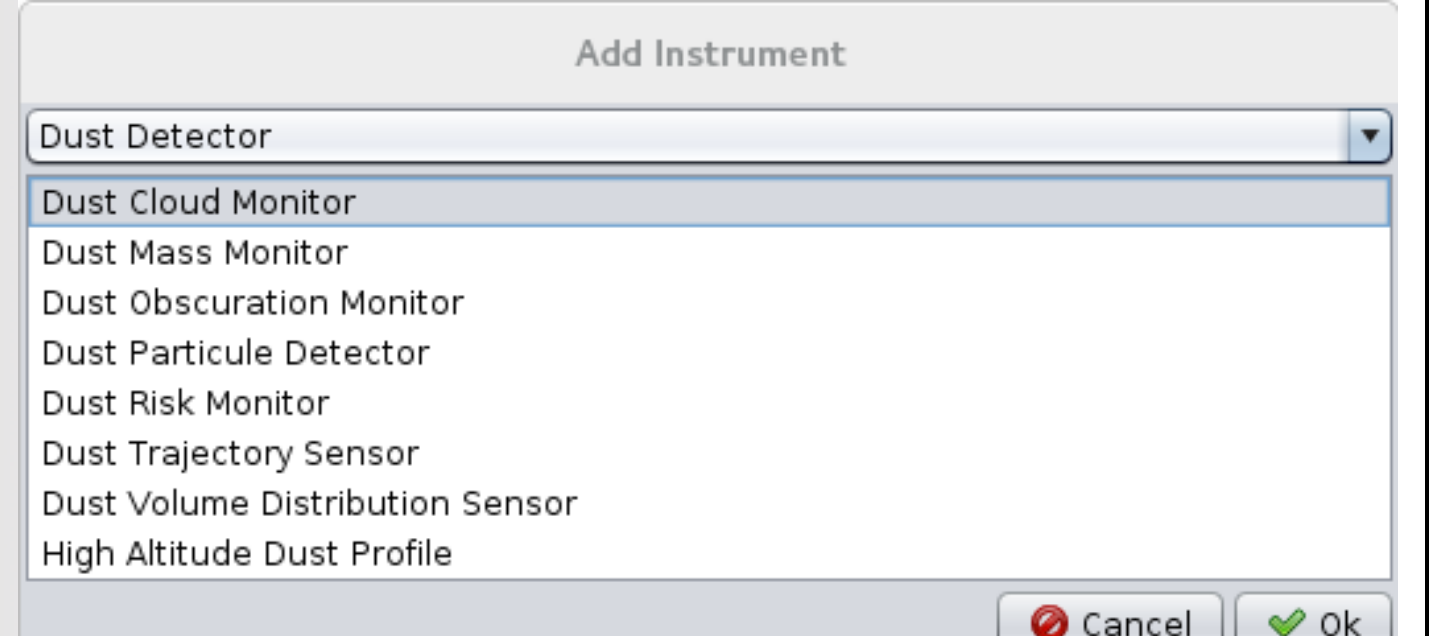

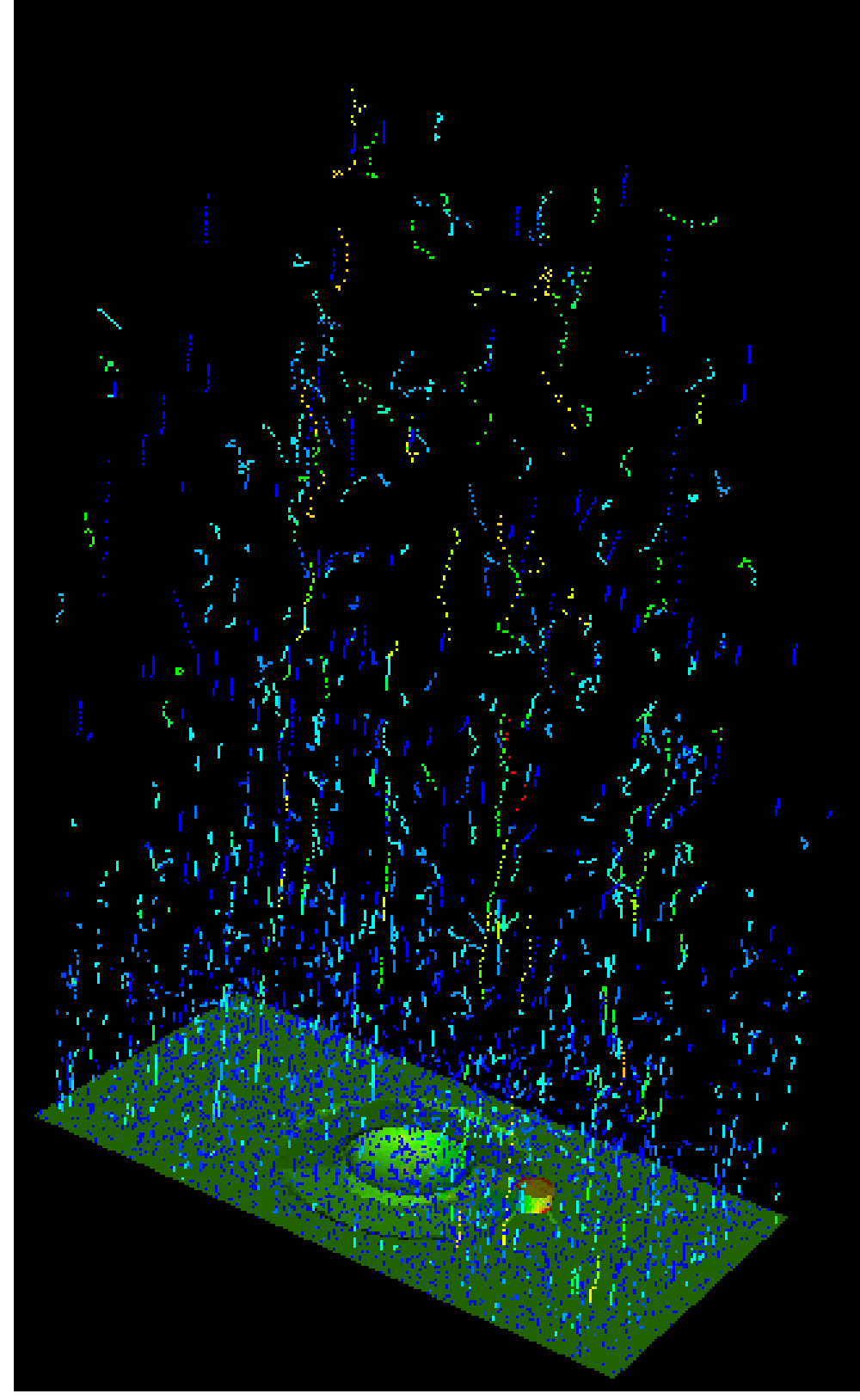

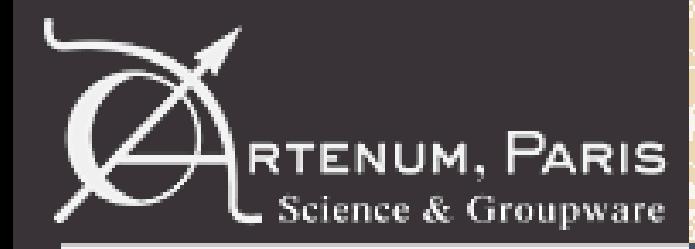

#### **New validation test cases**

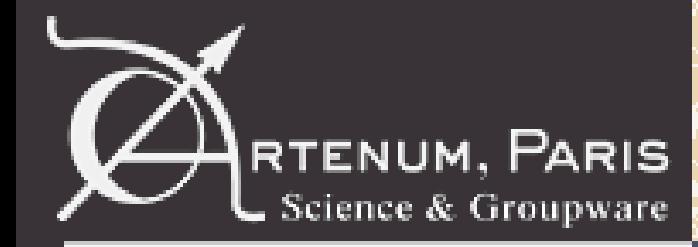

- SPIS validation chain exists since 2011
- Check no regression with the new and future SPIS releases
- Principle:
	- perform simulations with the last SPIS version
	- compare results between results previously validated and the new results performed by the last SPIS version
- New test cases to validate some new SPIS features about dusty plasma model
- These test cases have been added to the SPIS validation chain

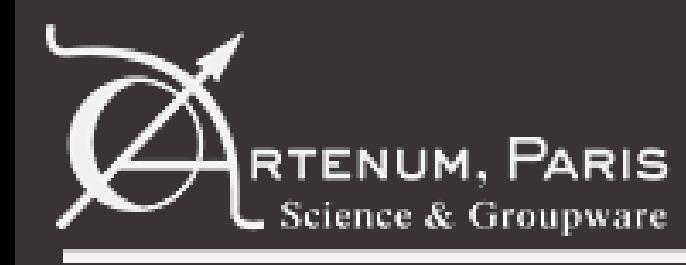

# RTENUM, PARIS **Validation test cases**

#### **Dust non regression test**

- 3D domain above a cratered lunar surface with a lander
- Comparison with:
	- Poppe et al, 2010
	- –SPIS Dust final presentation

#### **Plasma sheath non regression test**

- Quasi monodimensional configuration; cratered Moon surface facing dense solar wind conditions
- Comparison with:
	- Poppe et al, 2010
	- Manka, 1973
	- –SPIS Dust final presentation

# 4.67  $3.50$ 2.33  $1.17$

3D domain above a cratered lunar surface with a lander

#### **Several publications from this activity, for example:** P. Sarrailh et al., 2014; J.-C. Matéo-Vélez et al, 2015; S. L. G. Hess et al., 2015; ...

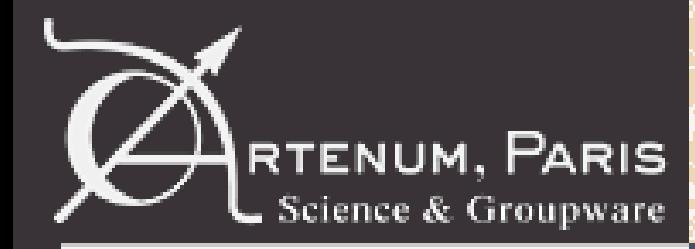

# **Packaging**

© Artenum 2013

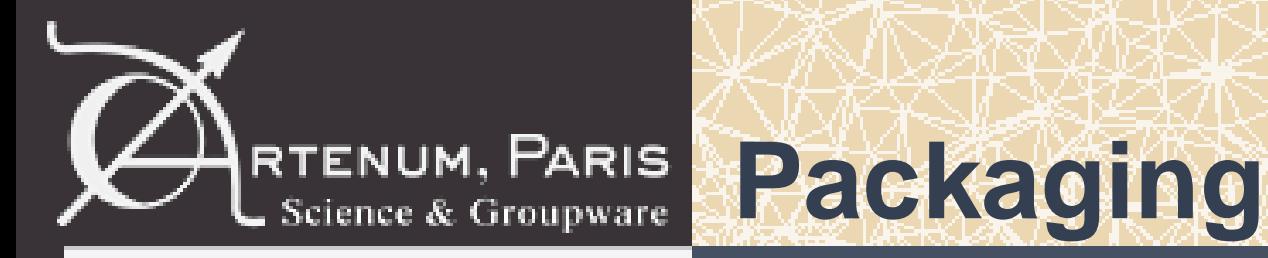

- Merge the developments from this activity with the trunk SPIS
- Package a new release
- Submission of this release to the SPINE community
- SPIS-5.2.4 is available on the following web pages

[http://dev.spis.org/projects/spine/home/spisgeo/nightly/Spis-](http://dev.spis.org/projects/spine/home/spisgeo/nightly/SPIS-Dust-5_2_1-DUST-SNAPSHOT-2016-06-24_09_53_45_386-linux64b_zip)

[5\\_2\\_4-linux64b\\_zip](http://dev.spis.org/projects/spine/home/spisgeo/nightly/SPIS-Dust-5_2_1-DUST-SNAPSHOT-2016-06-24_09_53_45_386-linux64b_zip)

[http://dev.spis.org/projects/spine/home/spisgeo/nightly/Spis-](http://dev.spis.org/projects/spine/home/spisgeo/nightly/SPIS-Dust-5_2_1-DUST-SNAPSHOT-2016-06-24_09_53_45_386-linux64b_zip)[5\\_2\\_4-win7-64b\\_zip](http://dev.spis.org/projects/spine/home/spisgeo/nightly/SPIS-Dust-5_2_1-DUST-SNAPSHOT-2016-06-24_09_53_45_386-linux64b_zip)

[http://dev.spis.org/projects/spine/home/spisgeo/nightly/Spis-](http://dev.spis.org/projects/spine/home/spisgeo/nightly/SPIS-Dust-5_2_1-DUST-SNAPSHOT-2016-06-24_09_53_45_386-linux64b_zip)[5\\_2\\_4-win7-32b\\_zip](http://dev.spis.org/projects/spine/home/spisgeo/nightly/SPIS-Dust-5_2_1-DUST-SNAPSHOT-2016-06-24_09_53_45_386-linux64b_zip)

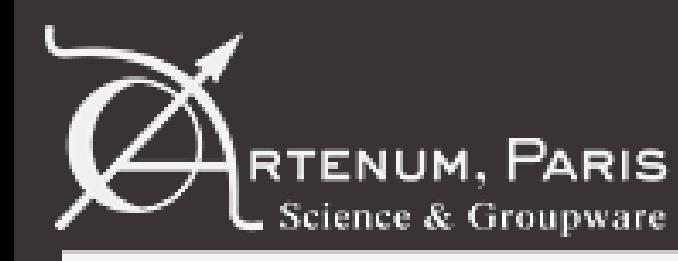

# RTENUM, PARIS Conclusion

- All new features scheduled in the CCN activity have been developed
- A new SPIS distribution, called SPIS 5.2.4 has been released with all the new features developed in the ESA contract 40004107327/12/NL/AK
- SPIS -5.2.4 has been submitted to the SPINE community
- Open and possible future improvements from first feedbacks:
	- Introduce GIS cooridnates
	- Tessellation on closed surface (67P/Churyumov –Gerasimenko )
	- Improve shadowing with specular and diffusive effects
	- New environment: rover kinematic and related tribology

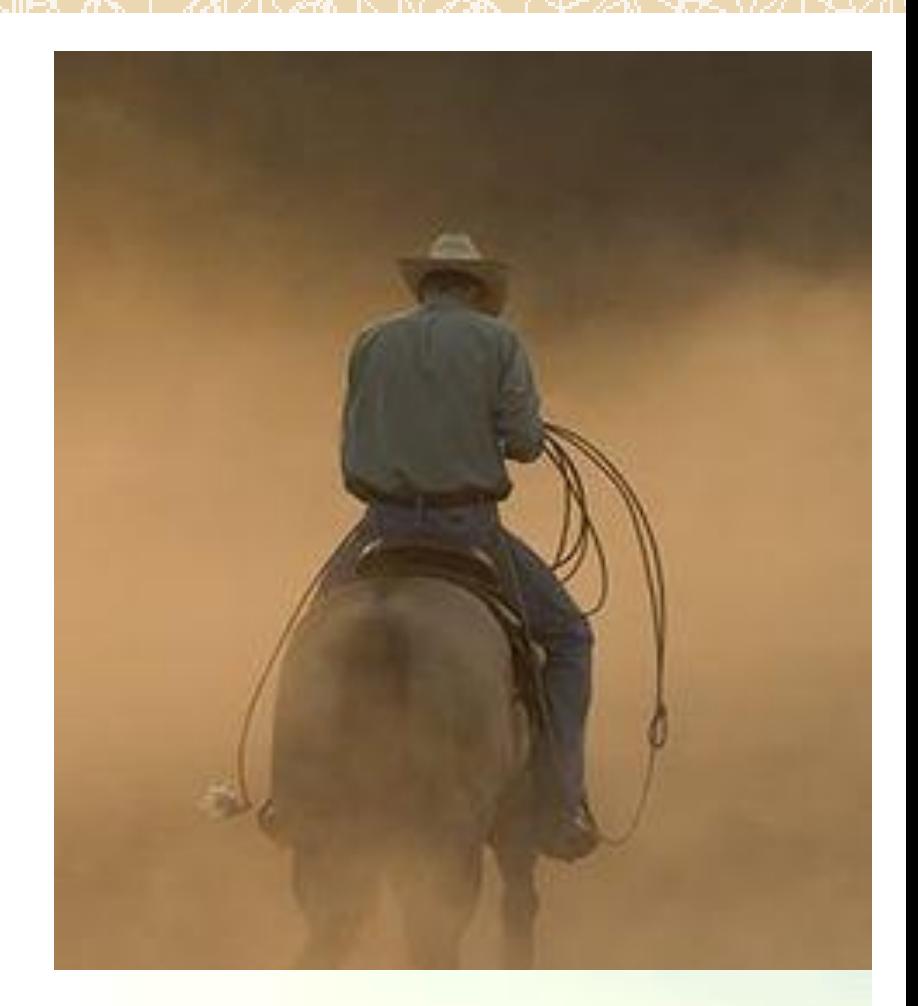

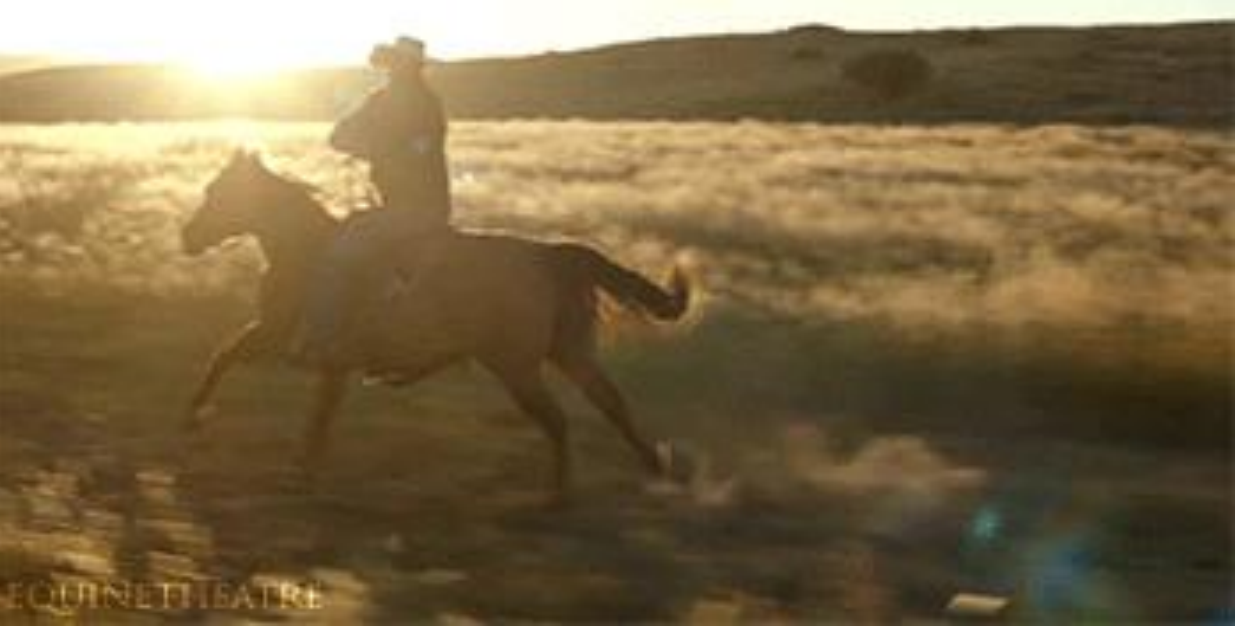

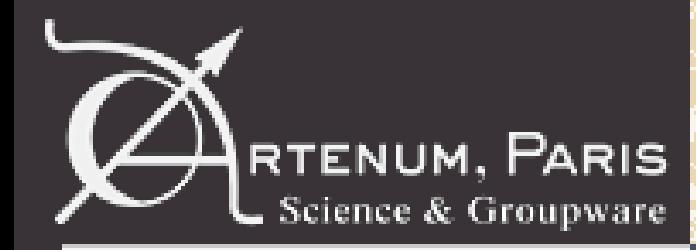

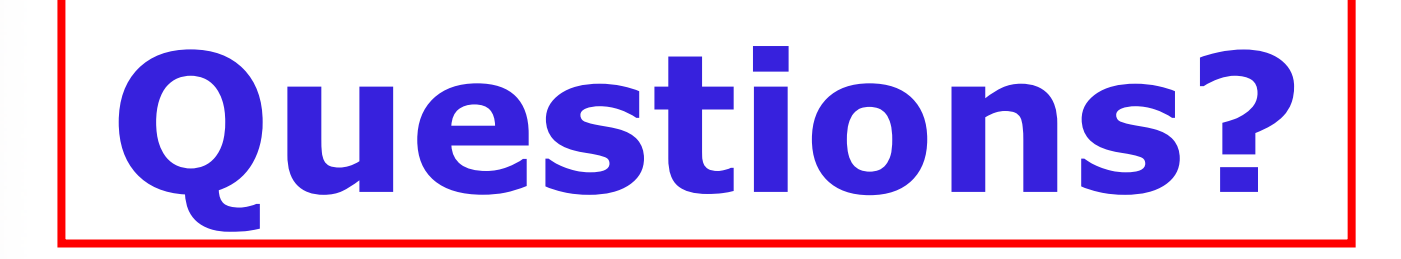

[ruard@artenum.com](mailto:ruard@artenum.com)

# Demo

© Artenum 2013